IKASSEL **ERSITAT** 

## **Zentrale Forschungsförderung**

Antragstellung über das Forschungsinformationssystem Converis

forschung.uni-kassel.de

Carolin Schwarz Stabsstelle Forschungsservice

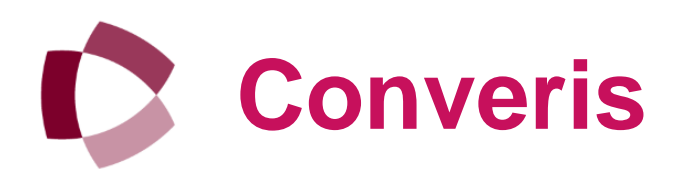

# **forschung.uni-kassel.de**

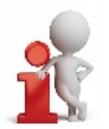

Sie nutzen Converis mit Ihrem persönlichen Uni Kassel-Account.

U N I K A S S E L **VERSITAT** 

## **Erforderliche Angaben im Antrag**

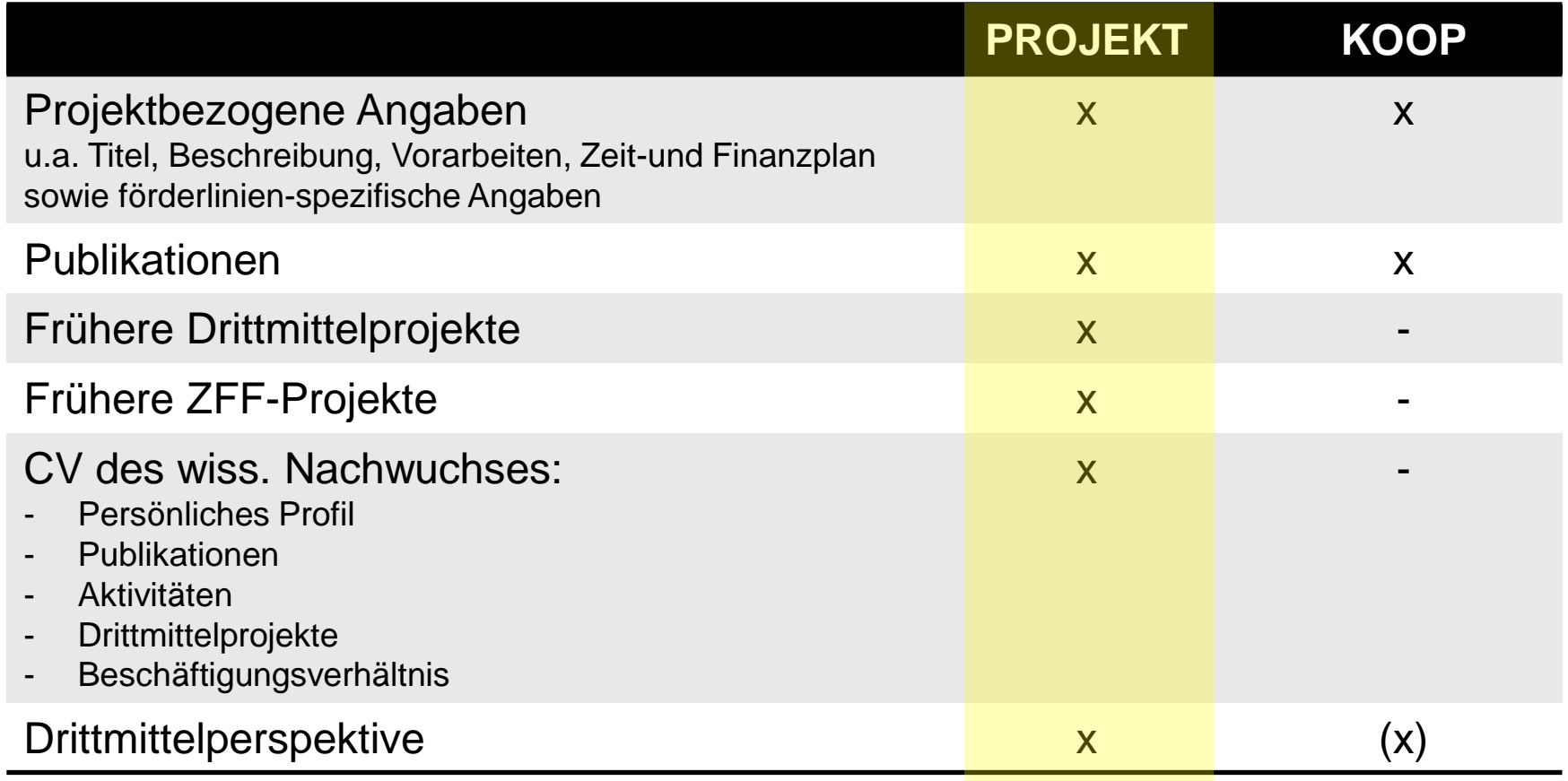

## **Aktualisierung des Profils in CONVERIS**

Aufgaben für **jede** mitantragstellende Person:

- Aktualisierung des eigenen Profils in CONVERIS
	- Publikationen
		- *Schnellmeldung für Publikationen bis 18.10.2019 möglich!*
	- Geförderte Drittmittelprojekte der letzten vier Jahre
	- Geförderte ZFF-Projekte
	- Berichterstattung zu vorangegangenen ZFF-Projekten
- Bearbeitung des ZFF-Antrags: Verknüpfungen einbauen
	- für Publikationen oder Ausstellungen
	- frühere Drittmittelprojekte
	- Frühere ZFF-Projekte

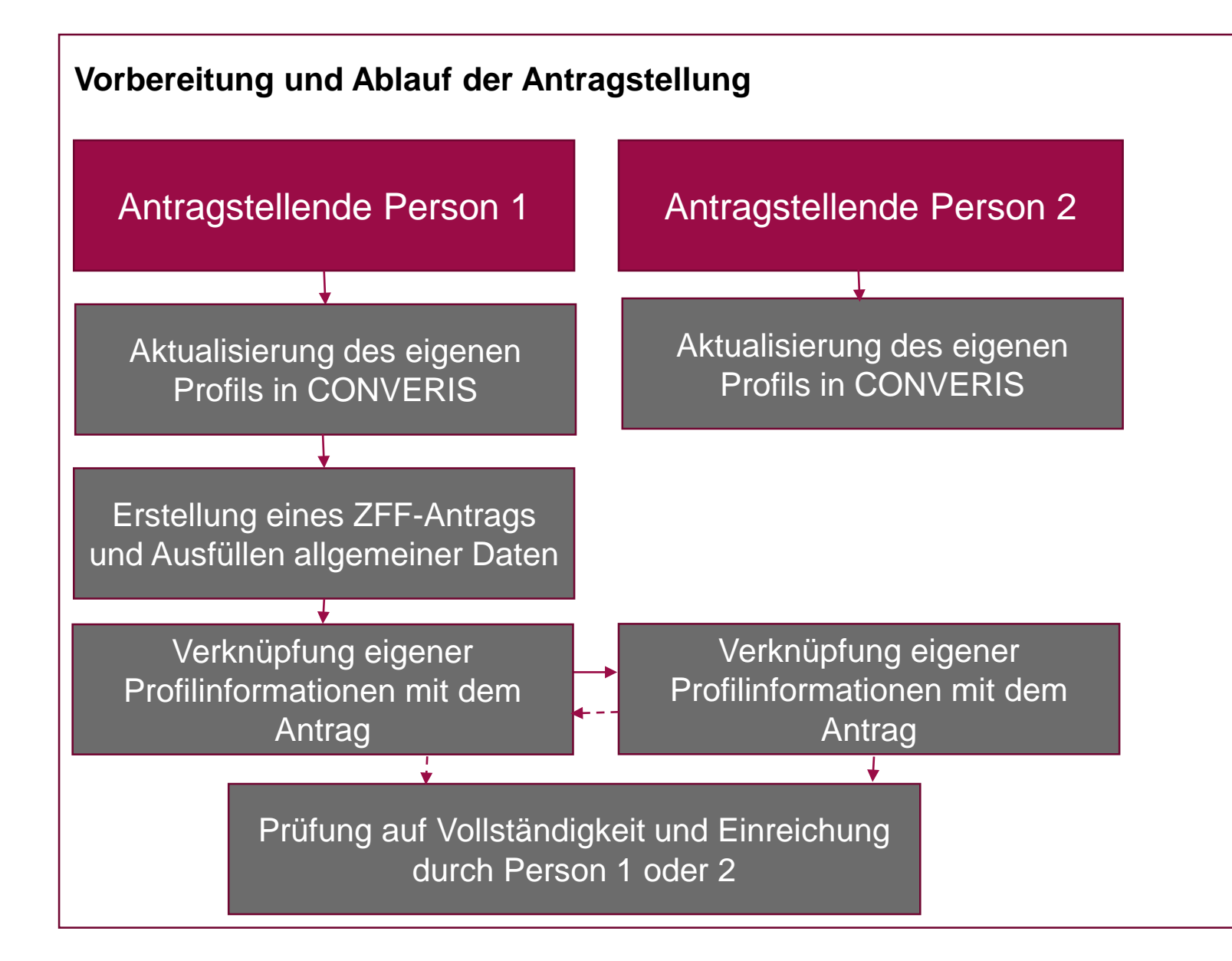

## **ZFF-PROJEKT: Akademischer CV des wissenschaftlichen Nachwuchses**

Antragstellende des wissenschaftlichen Nachwuchses vervollständigen und aktualisieren bitte die folgenden Daten in CONVERIS:

• Persönliches Profil

(erforderlich sind Angaben zu Titel, Vorname, Name, Geburtsdatum, Fachgebiet, Kontaktdaten, wissenschaftlicher Werdegang einschl. Studium, beruflicher Werdegang, wissenschaftliche Qualifikationen, Forschungsschwerpunkte, Preise)

- Publikationen
- Aktivitäten (erforderlich sind Angaben zu Auslandsaufenthalten / Vorträgen auf Kongressen / Posterpräsentationen)
- Drittmittelprojekte (mit laufender Forschungsförderung)
- Beschäftigungsverhältnis / Befristung

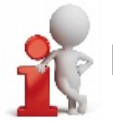

Betrifft nur die Förderlinie ZFF-PROJEKT

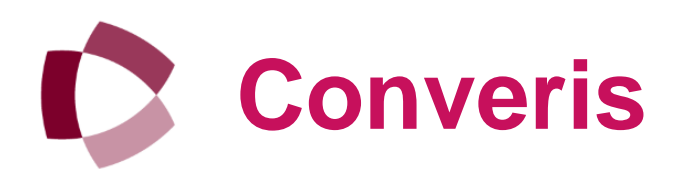

# **forschung.uni-kassel.de**

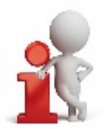

Sie nutzen Converis mit Ihrem persönlichen Uni Kassel-Account.

U N I K A S S E L **VERSITAT** 

## **Anmeldung im Forschungsportal**

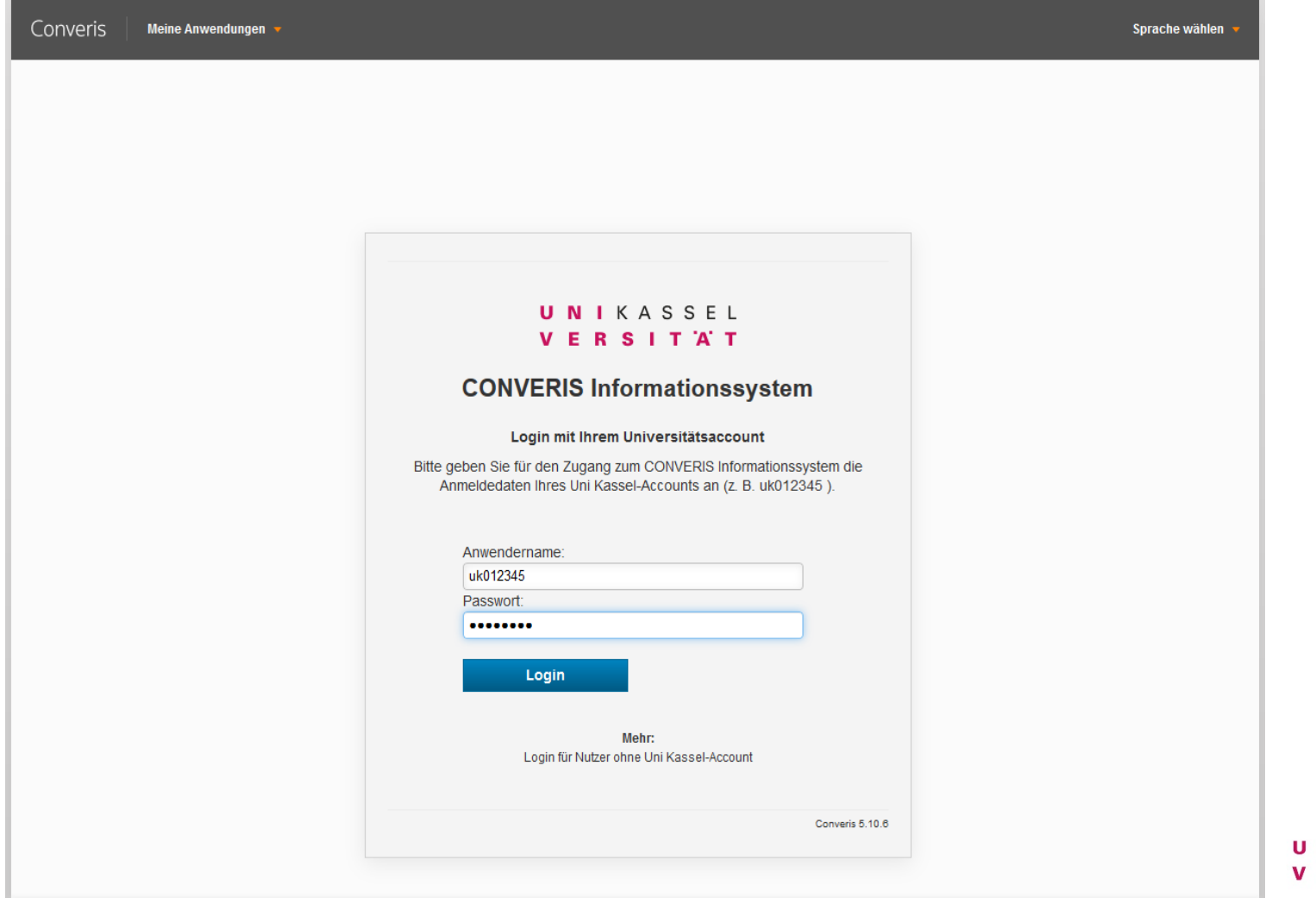

#### **Schnellmeldung von Publikationen zur Vervollständigung des eigenen Profils**

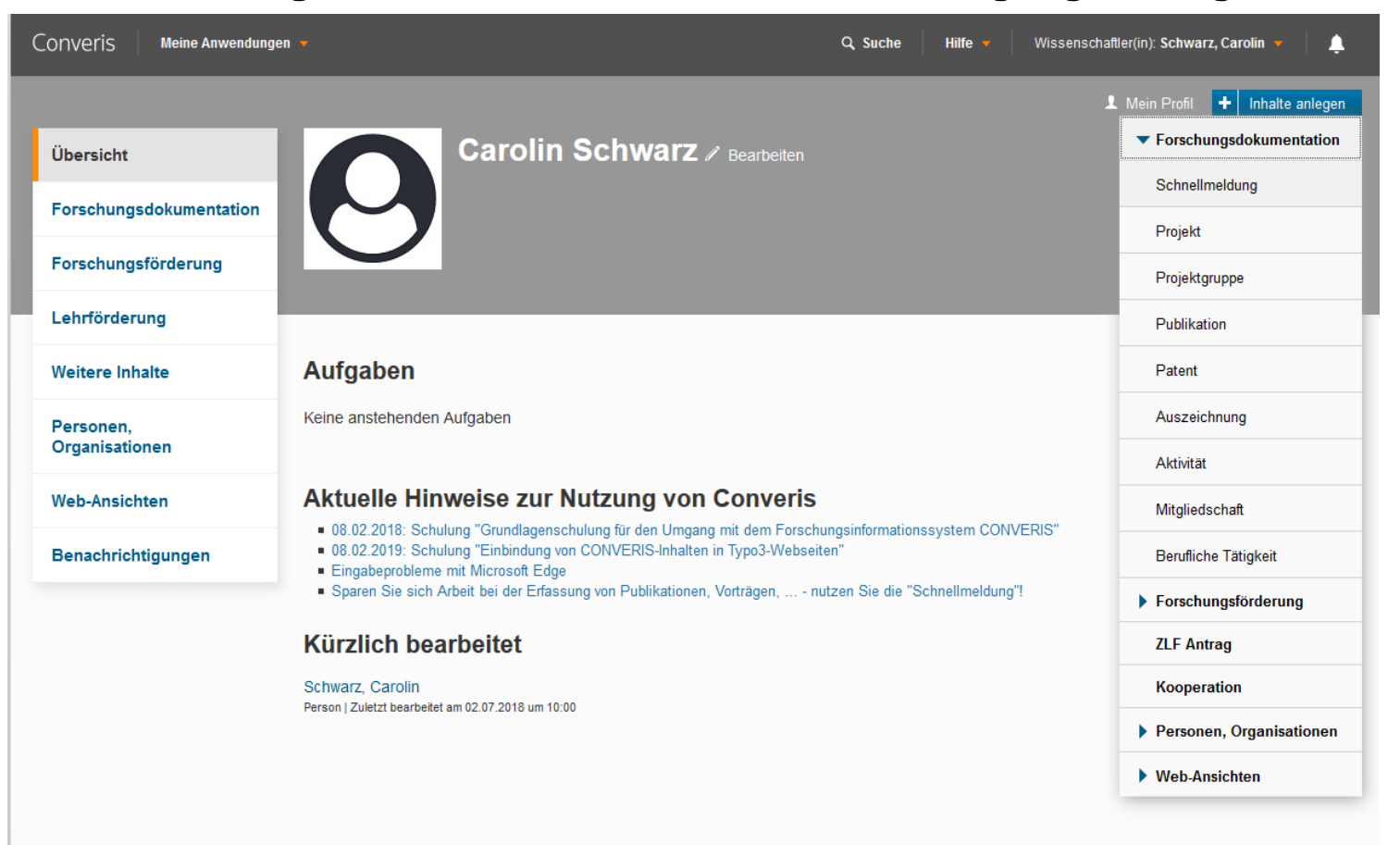

## **Anlage einer Schnellmeldung**

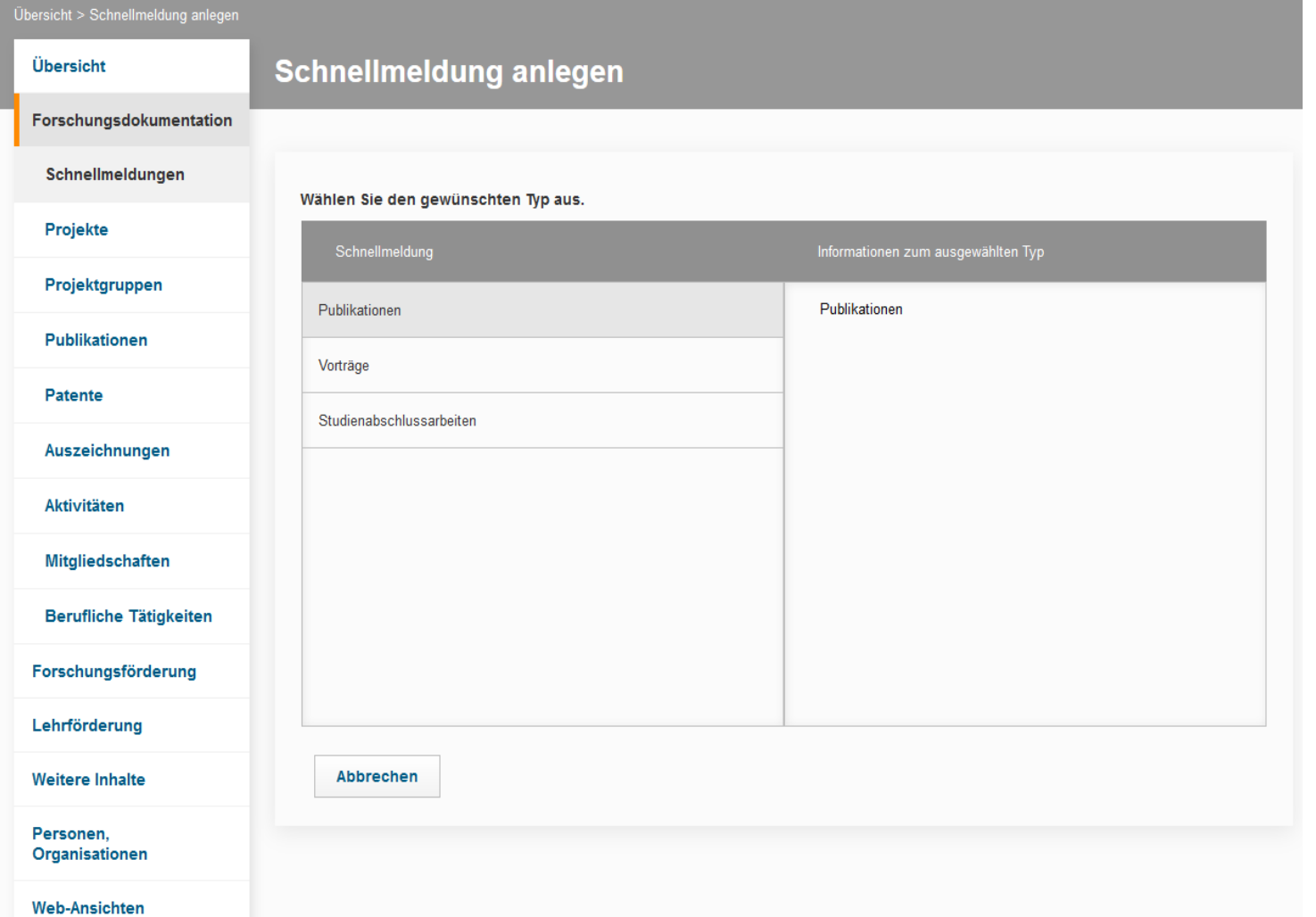

## **Formular für Schnellmeldungen I**

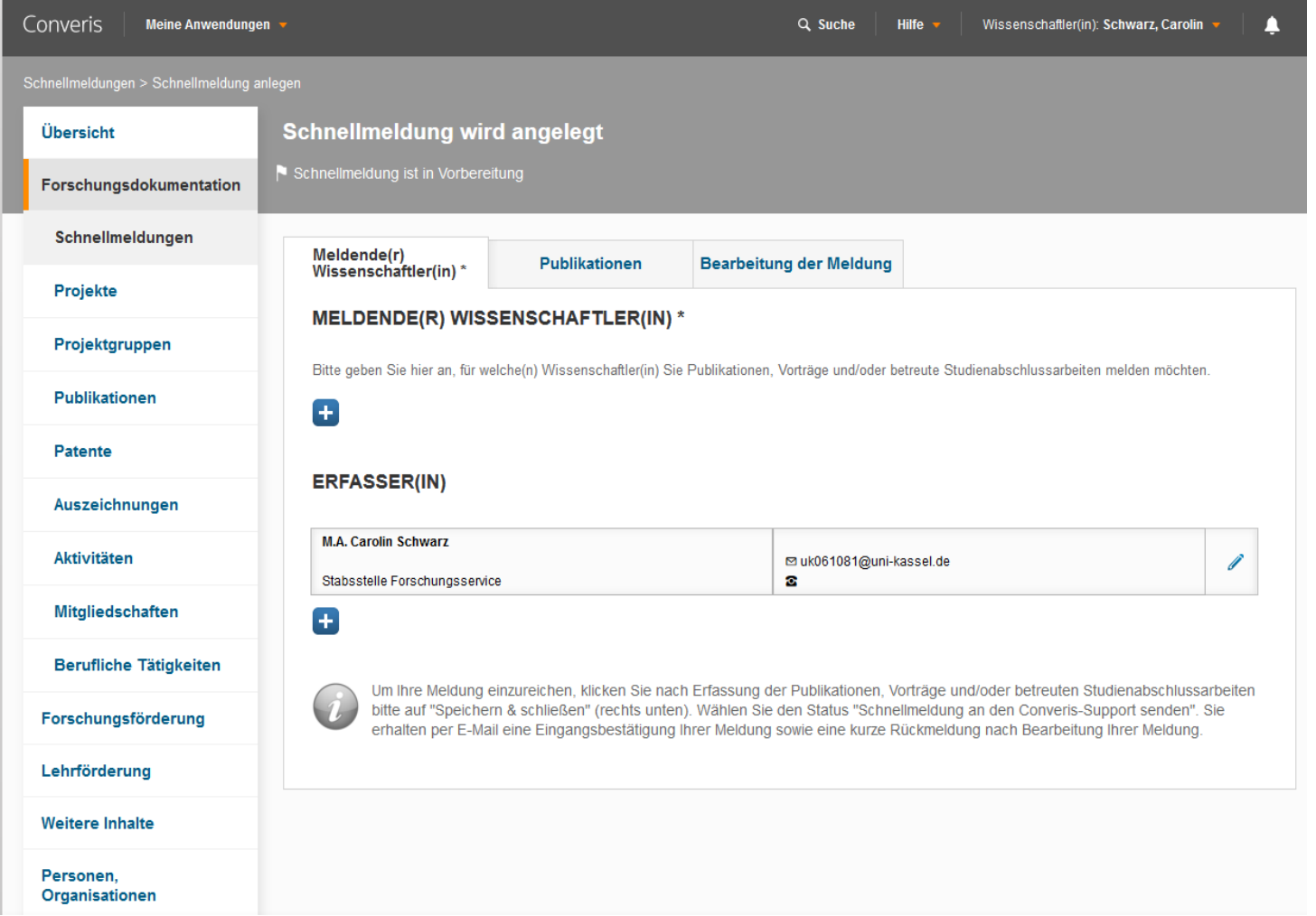

## **Formular für Schnellmeldungen II**

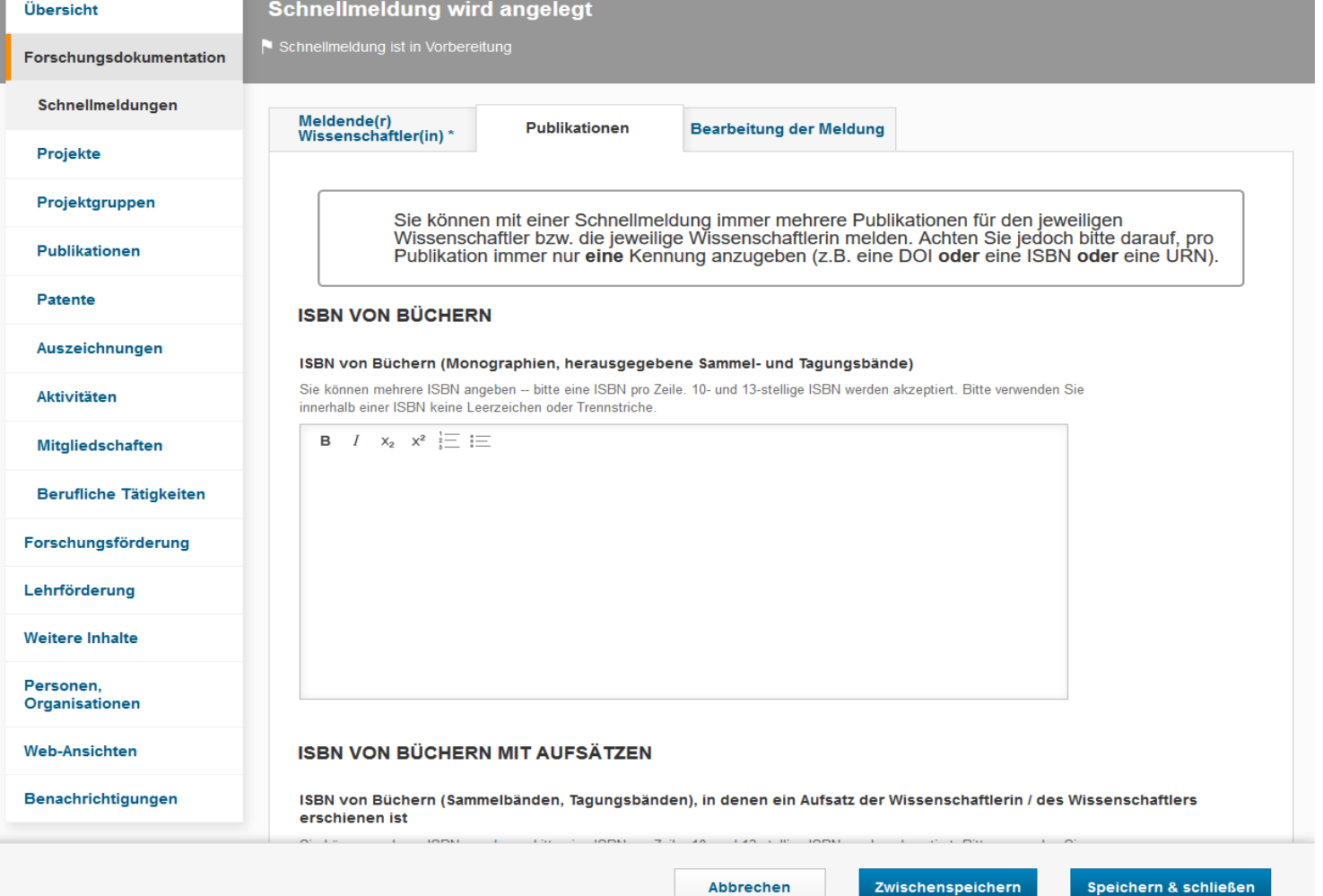

#### **Anlage eines ZFF-Antrags – am Beispiel der Förderlinie ZFF-PROJEKT**

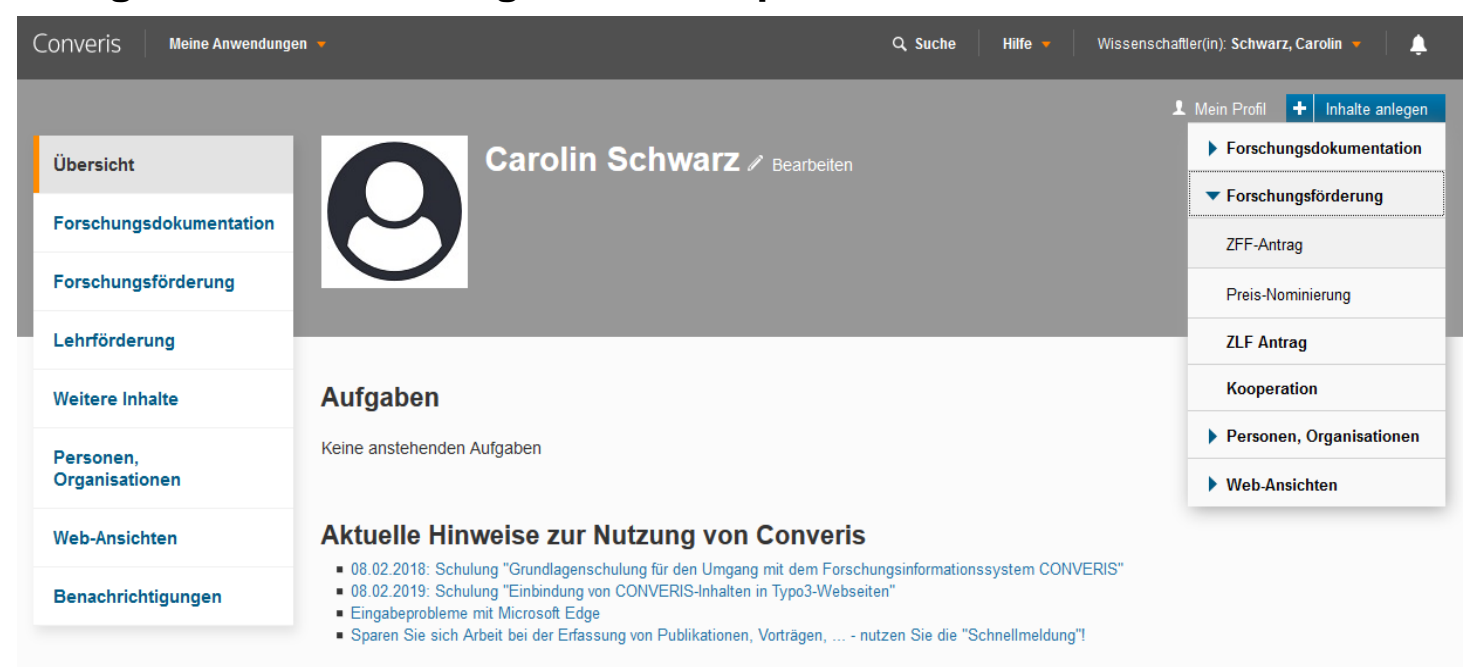

#### Kürzlich bearbeitet

Schwarz, Carolin Person | Zuletzt bearbeitet am 02.07.2018 um 10:00

### **Auswahl der Förderlinie**

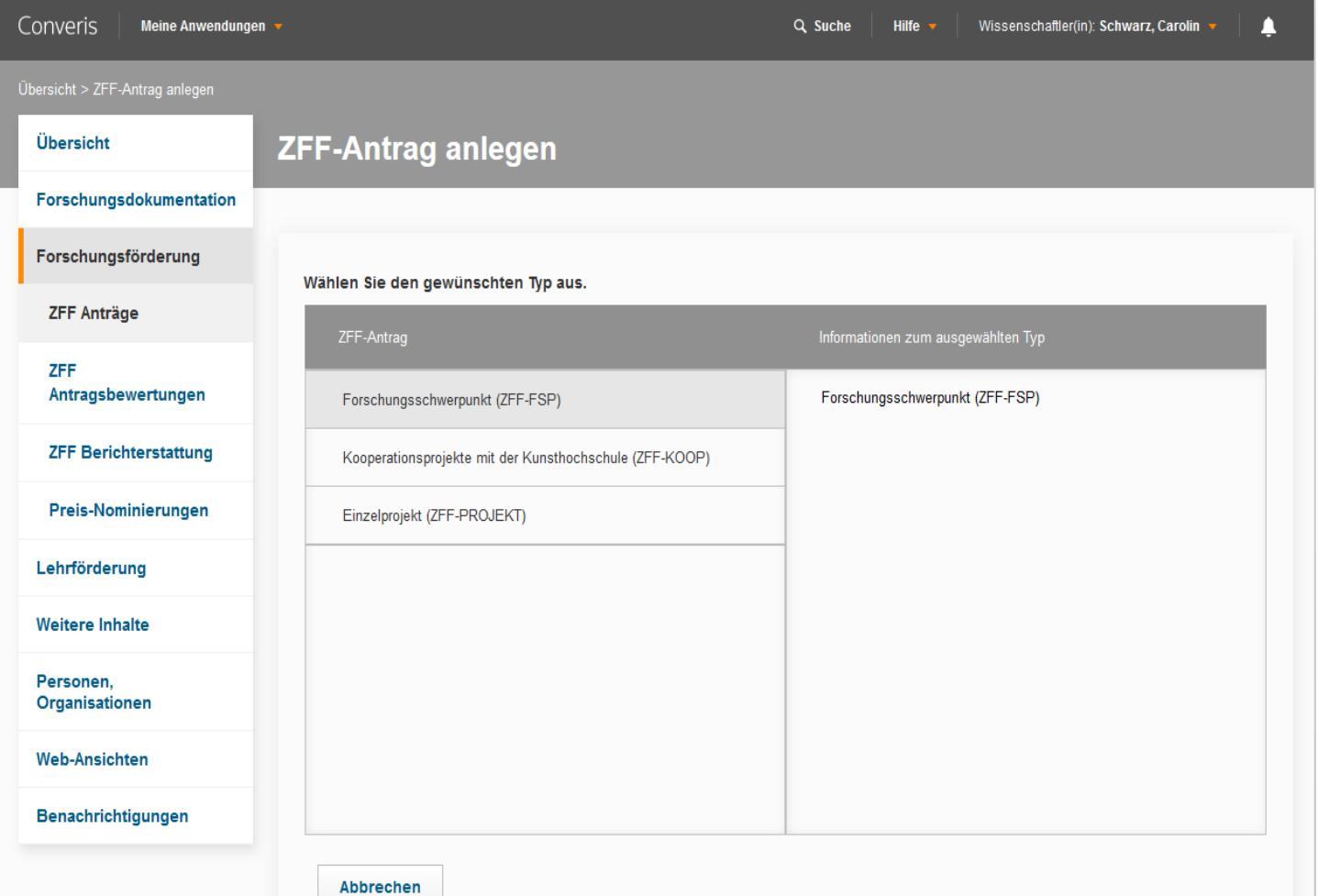

#### **Antragsmaske: Allgemeine Angaben**

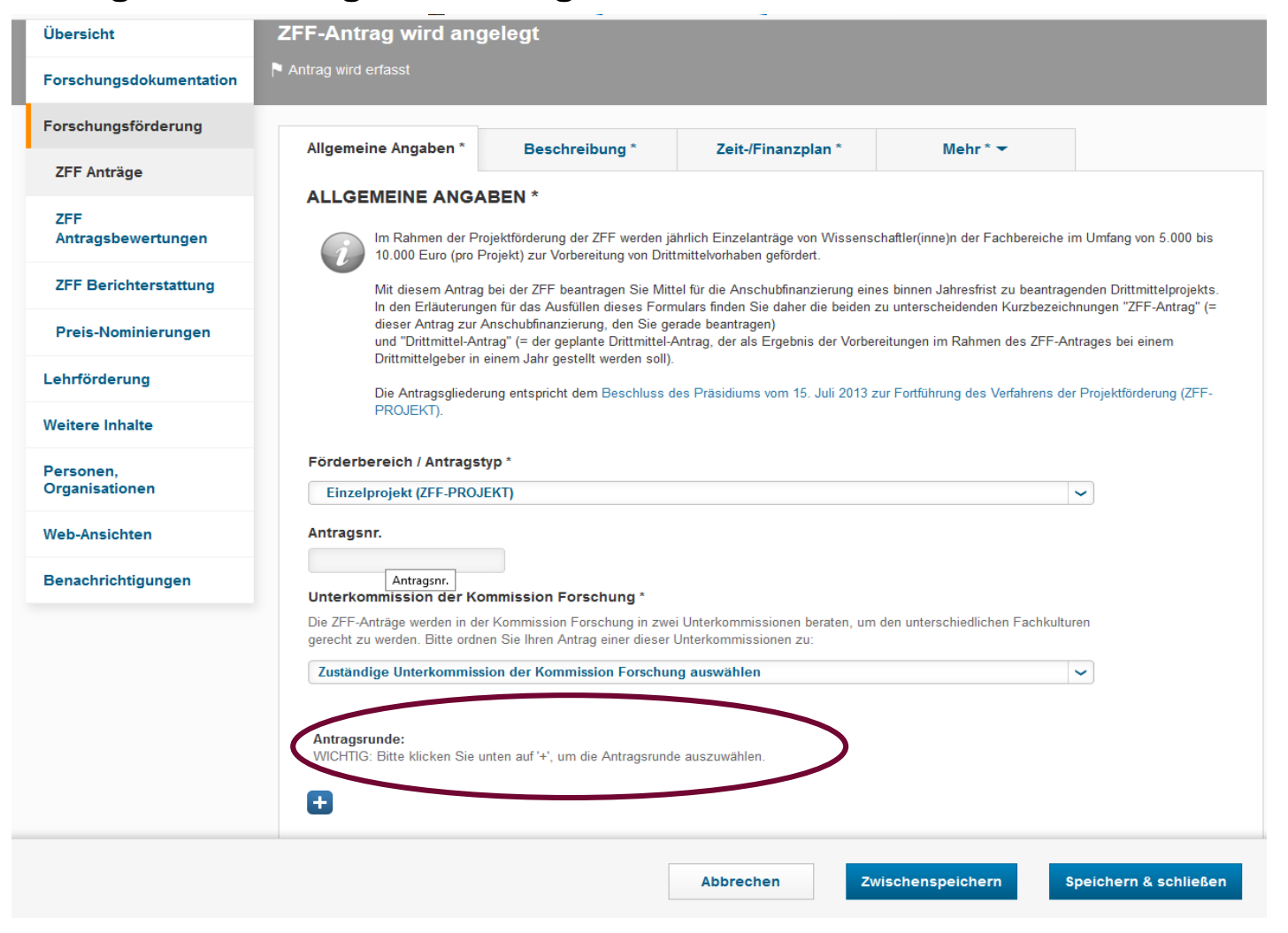

#### **Antragsmaske: Beschreibung**

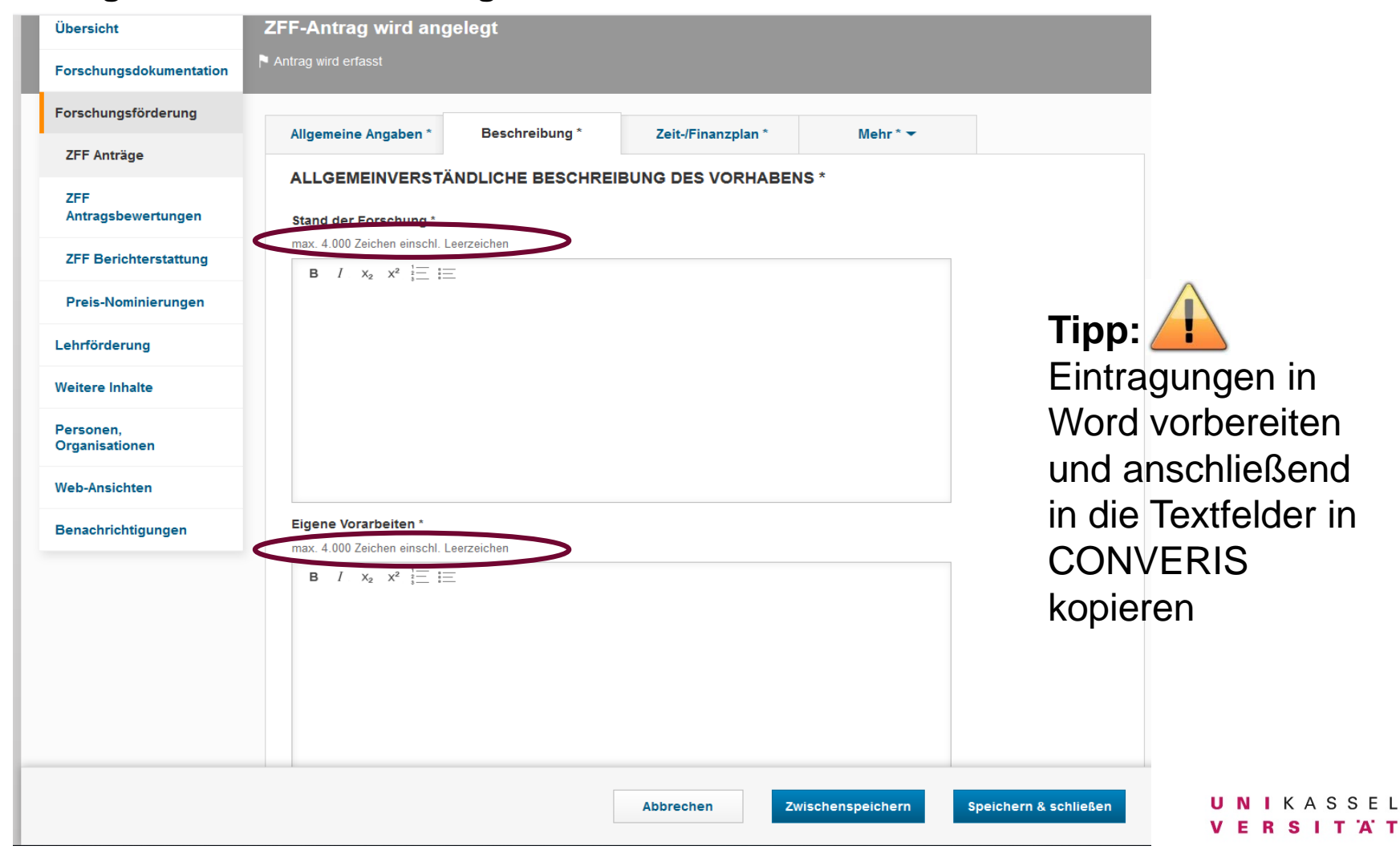

#### **Antragsmaske: Zeit-/Finanzplan**

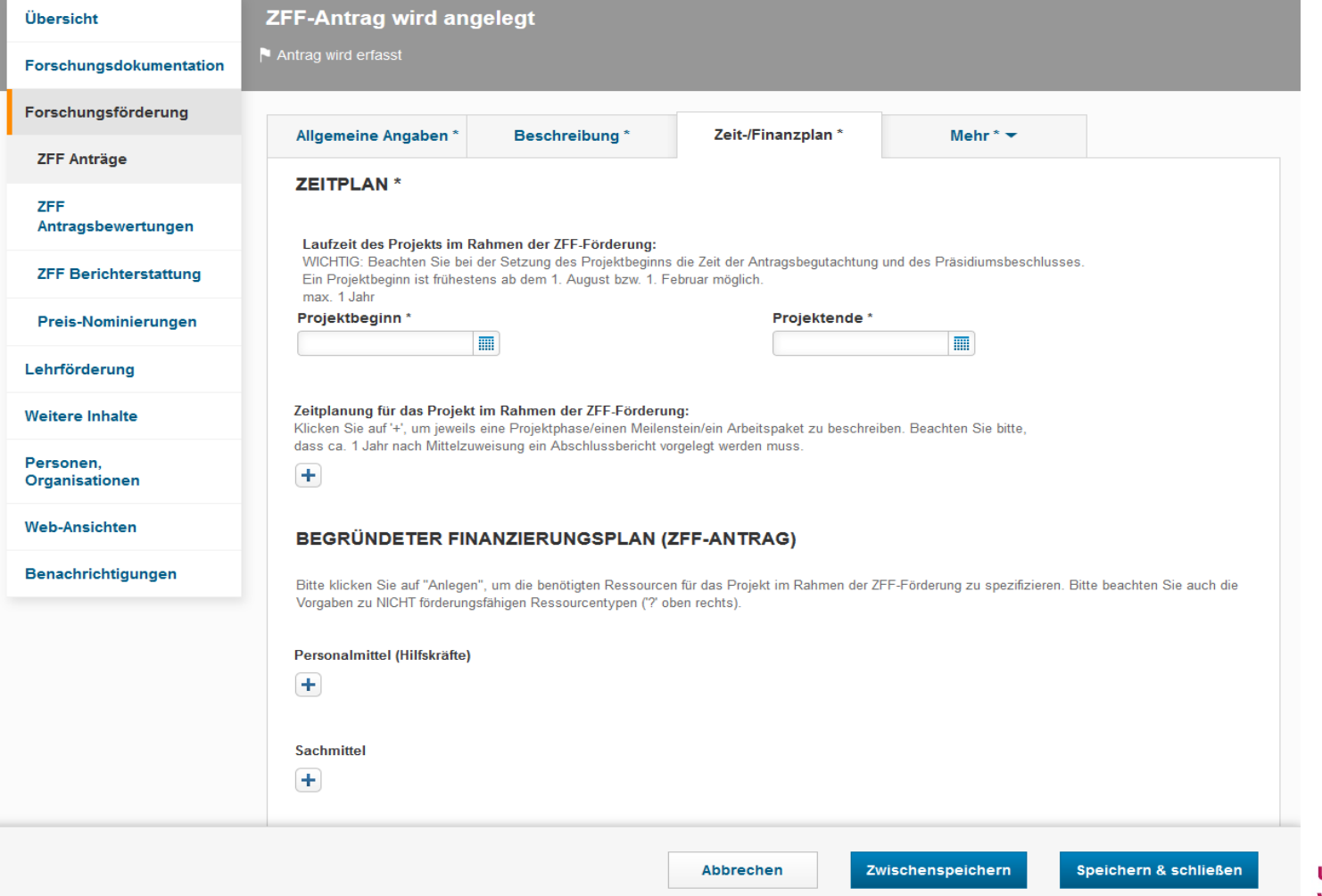

## **Antragsmaske: Weitere Angaben**

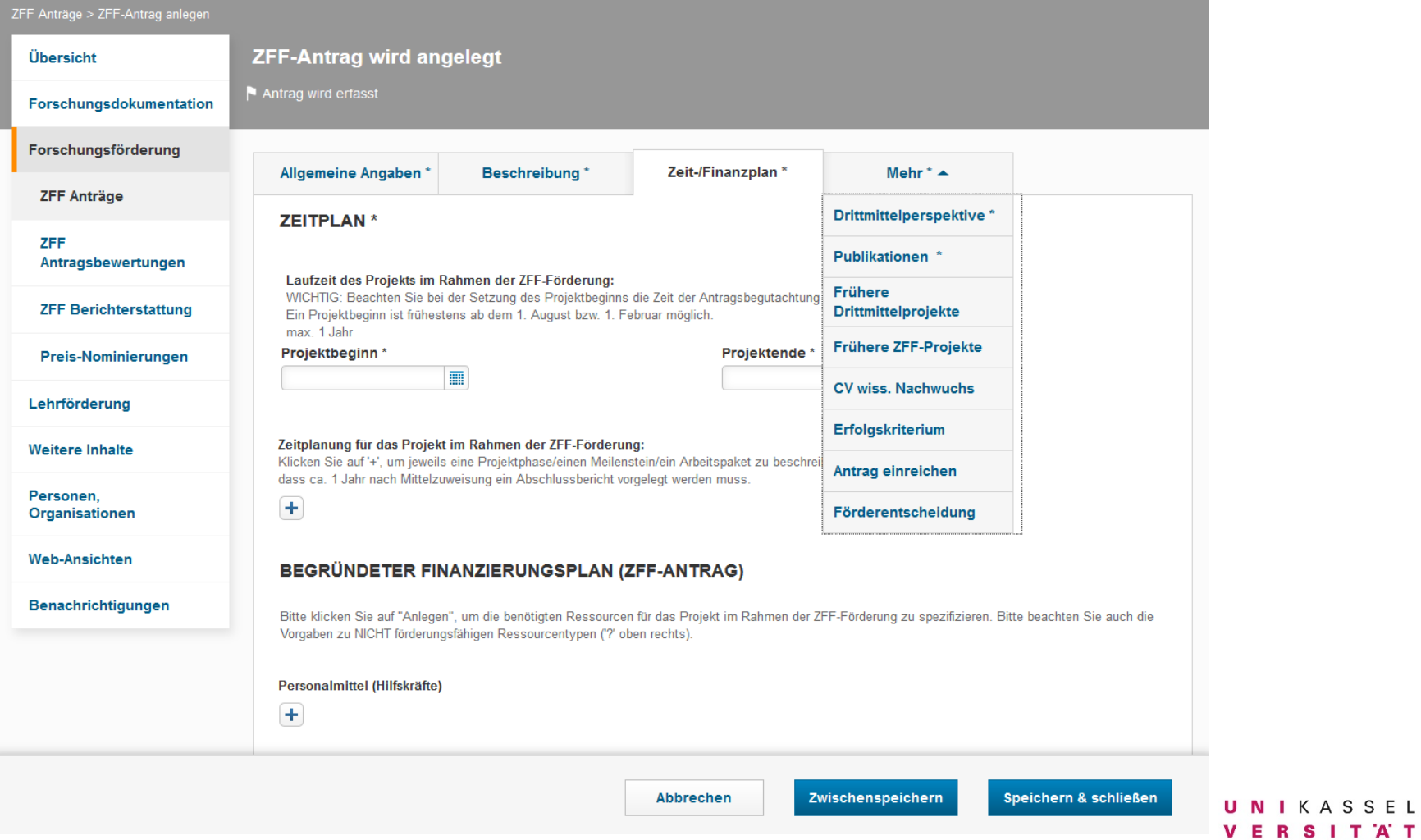

## **Antragsmaske: Publikationen**

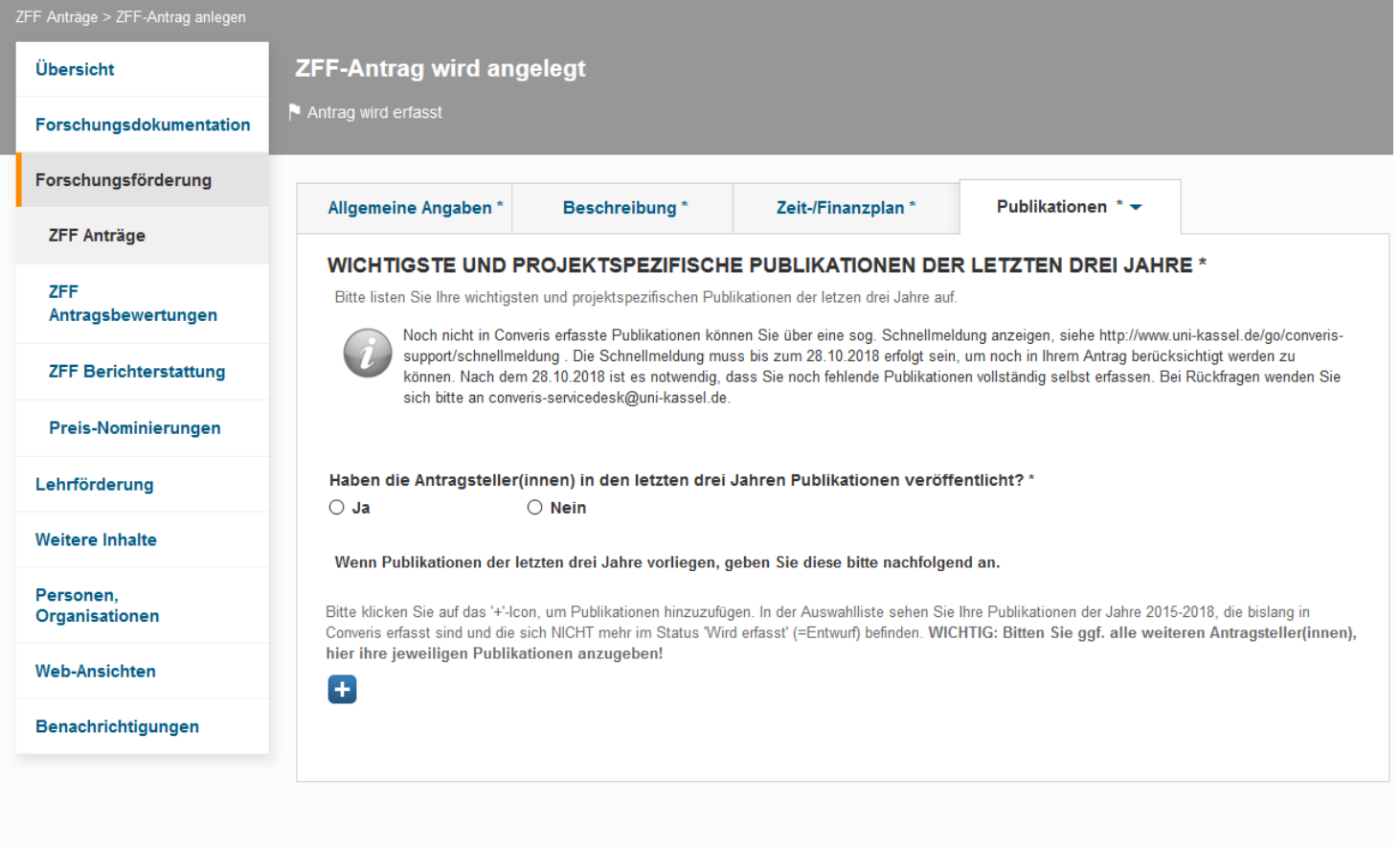

## **Antragsmaske: Antrag einreichen**

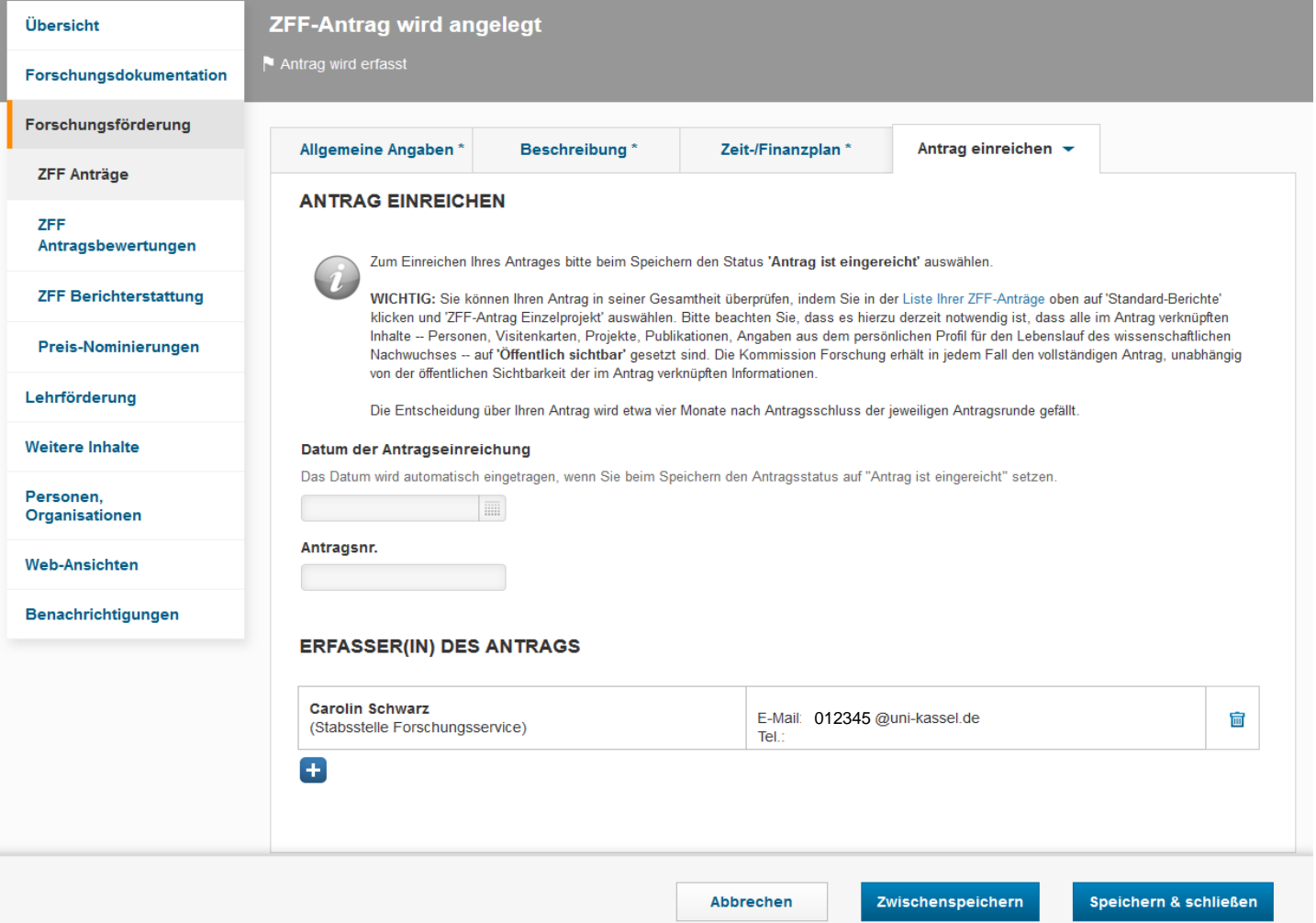

### **Hinweis für die Antragseinreichung**

Bitte prüfen Sie Ihren eingereichten Antrag noch einmal auf unvollständige Angaben oder fehlerhafte Darstellungen und Formatierungen.

Die Kommission Forschung nimmt keine unvollständigen Unterlagen entgegen bzw. kann Fehlendes nicht in die Begutachtung einbeziehen.

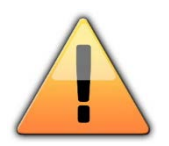

Sie können sich den Antrag als PDF-Datei aus Converis herunterladen.

Änderungen können Sie in Rücksprache mit dem Forschungsservice noch in Ihren Antrag einarbeiten.

## **"Merkliste" zur Antragsvorbereitung in Converis**

- 1. Noch nicht in Converis erfasste Publikationen bis 18.10.2019 als "Schnellmeldung" einreichen. <http://www.uni-kassel.de/go/converis-support/schnellmeldung>
- 2. Die Angaben zu Drittmittelprojekten der letzten vier Jahre auf Vollständigkeit prüfen. <http://www.uni-kassel.de/go/converis-support/projekte>
- 3. Die Berichterstattung zu vorangegangenen ZFF-Förderungen auf Vollständigkeit prüfen. <http://www.uni-kassel.de/go/converis-support/zff-berichterstattung>
- 4. Antragstellende, die dem wissenschaftlichen Nachwuchs angehören, müssen ihre Profile in Converis vervollständigen. <http://www.uni-kassel.de/go/converis-support/zff-nachwuchsprofil>

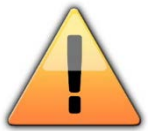

Bitten Sie Ihre Mitantragstellenden, die Punkte 1 bis 4 in Converis zu erledigen und ihre jeweiligen Publikationen, Drittmittelprojekte und vorangegangenen ZFF-Förderungen im neuen ZFF-Antrag zu verknüpfen.

### **Unterstützung bei der Nutzung von Converis**

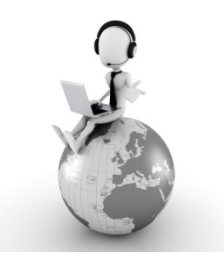

Dokumentation, FAQ, Support:

- → <http://www.uni-kassel.de/go/converis-support> (allgemein)
- → [http://www.uni-kassel.de/go/converis-support/zff](http://www.uni-kassel.de/go/converis-faq/zff) (ZFF-spezifisch)
- → http://www.uni-kassel.de/go/converis-support/schnellmeldung ("Schnellmeldung", u.a. für Publikationen)
- $\rightarrow$  E-Mail an [converis-servicedesk@uni-kassel.de](mailto:converis-servicedesk@uni-kassel.de)

## **Kontakt bei CONVERIS-spez. Fragen:**

Converis-Servicedesk 28 Durchwahl - 3435  $\boxtimes$  [converis-servicedesk@uni-kassel.de](mailto:converis-servicedesk@uni-kassel.de)

## **Kontaktmöglichkeiten**

Kontakt bei ZFF-spezifischen Fragen bei der Nutzung von CONVERIS: Carolin Schwarz Stabsstelle Forschungsservice  $\boxtimes$  [carolin.schwarz@uni-kassel.de](mailto:carolin.schwarz@uni-kassel.de)

Kontakt bei CONVERIS-spez. Fragen und technischen Problemen: Converis-Servicedesk  $\boxtimes$  [converis-servicedesk@uni-kassel.de](mailto:converis-servicedesk@uni-kassel.de) **R** Durchwahl - 3435

## **Persönliche Beratung und Unterstützung zur ZFF**

Bei Fragen und für eine Antragsunterstützung können Sie eine persönliche Beratung erhalten:

**Dr. Edith Pfitzner** Referentin im Bereich nationale Forschungsförderung ⊠ [edith.pfitzner@uni-kassel.de](mailto:edith.pfitzner@uni-kassel.de) ■ 0561 804-2224